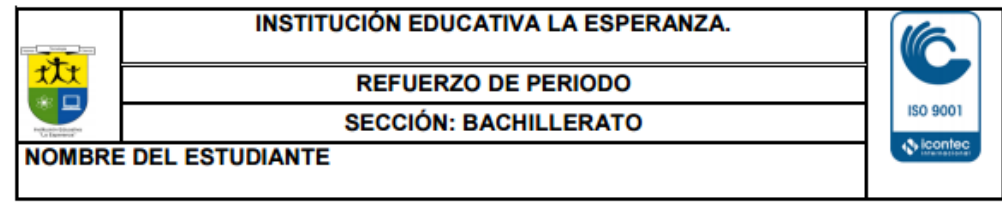

Asignatura: TECNOLOGIA E INFORMATICA Docente: MARTA MENDOZA. grado: 11° \_\_\_\_\_\_ Fecha: ABRIL

## 1.LIDERAZGO. escrito

- A. Escribir los 12 líderes mas famosos del último año, pequeña característica
- B. Rol de un líder en la empresa privada
- C. Rol de un líder en la empresa privada
- D. Explicar las siguientes frases.
	- 1). "Quien le teme al fracaso, también le teme al éxito" (Anónimo)

2). "Sólo una cosa convierte en imposible un sueño: el miedo a fracasar" (Paulo Coehlo)

3). "El único lugar en el que éxito viene antes que trabajo es en el diccionario" (Vidal Sassoon)

4)"El fracaso derrota a los perdedores, e inspira a los ganadores" (Robert Kiyosaki)

5). "El éxito es como un tren, todos los días pasa pero si no te subes tú, se subirá otro" (Anónimo)

6). "El éxito no es el final, el fracaso no es la ruina, el coraje de continuar es lo que cuenta" (Winston Churchill)

7). "La emoción de ganar debe ser mayor al miedo de perder" (Robert Kiyosaki)

8). "Donde hay una empresa de éxito, alguien tomó alguna vez una decisión valiente" (Peter Drucker)

9). La dicha de la vida consiste en tener siempre algo que hacer, alguien a quien amar y algo que esperar" (Tomas Chalmers)

10). "Las metas son sueños con fecha de vencimiento" (Anónimo)

E. Ver la película la estrategia del caracol y responder las siguientes preguntas

## TALLER LA ESTRATEGIA DEL CARACOL

- 1) Como se llamaba el dueño de la casa Uribe? (el malvado millonario) Como se llamaba el secuaz del dueño? (el que llega tarde el dia del desalojo porque estaba con una mujer que en realidad se llamaba Gabriel, y que intento matar al abogado Romero) Que institución está presente en la película? (al comienzo, Romero parece "trabajar" en una institución, en donde aparece una mujer y luego entra un niño que lustra zapatos)
- 2) ¿Crees que hoy en día la gente se enfrenta a los problemas tal como se refleja en la película? ¿Consideras que es importante reivindicar los valores que defiende la película?
- 3) Busca y comenta hechos y noticias de la actualidad diaria que destaquen por su actitud solidaria.
- 4) Elaborar una lista con los personajes principales de la película en función de su actitud, sus ideas y su evolución a lo largo de la historia, destacando sus convicciones (o su falta de escrúpulos), sus motivaciones y sus miedos en relación con el desarrollo de la acción.
- 5) La estrategia del caracol destaca también por su crítica a la violencia y por la defensa de comportamientos y actitudes pacifistas. ¿Crees que la estrategia adoptada por los vecinos del edificio es la más adecuada en la situación en la que se encuentran? Piensa y comenta otras estrategias pacíficas y solidarias que podrían haber seguido los protagonistas de la historia para luchar contra el derribo.
- 6) Pese a sus diferencias sociales y ideológicas, todos los vecinos del edificio amenazado se unen con un mismo objetivo. Valora la actitud de los protagonistas a lo largo del desarrollo de la historia, teniendo en cuenta su evolución y su diferente visión del conflicto.
- 7) ¿Qué aspectos de la vida diaria podrían solucionarse si se adoptara una postura y una actuación similar? Haciendo un balance de lo que pasa en la película de principio al final, ¿llegas a alguna conclusión?, ¿ha cambiado algo? ¿qué crees que nos quiere explicar Sergio Cabrera con esta historia?, ¿crees que el final de la historia es optimista?, ¿por qué?

## II. Realizar en Excel el archivo ACTIVIDAD DE APOYO PRIMER PERIODO GRADO ONCE, SON 3 ARCHIVOS

## ENVIAR AL CORREO [tecnologia86@gmail.com](mailto:tecnologia86@gmail.com)

Y luego presentarse a la sustentación